CÂMARA MUNICIPAL DA ESTÂNCIA BALNEÁRIA DE ITANHAÉM

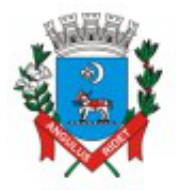

ESTADO DE SÃO PAULO

Solicitação da prorrogação de prazo.

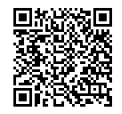